# Защитить импортируемые функции по списку

# Защитить импортируемые функции по списку:

### /IMPORT\_HOOK\_LIST[=MyApp.exe\_IH.piw]

### Тип электронного ключа:

Все

### Значение параметра:

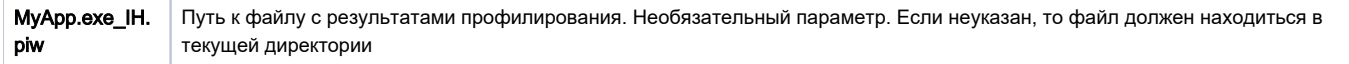

# Описание:

/IMPORT\_HOOK\_LIST позволяет выбрать из списка и защитить импортируемые функции.

#### Важно!

Запрещается устанавливать /IMPORT\_HOOK\_LIST совместно с /IMPORT\_HOOK

При установке опции в одной директории с защищаемым файлом должен находиться конфигурационный файл с именем типа MyApp.exe IH.piw, в котором содержится список защищаемых/незащищаемых функций импорта.

Дизассемблирование и анализ функций импорта приложения, а также генерирование конфигурационного файла, выполняется автоматически при помощи профилировщика, который можно использовать как отдельно (NativeProfilerGUI.exe), так и вызывать из Мастера лицензирования и [автозащиты.](https://dev.guardant.ru/pages/viewpage.action?pageId=1277973)

В результате работы профилировщика создается ini-файл, в котором знаком «+» отмечены функции для защиты, а знаком «-» – те функции импорта, которые защищать не следует.

Сгеренированный Мастером конфигурационный файл можно редактировать и в дальнейшем использовать при защите функций импорта из командной строки.

## Пример:

#### NwKey32.exe /GS3S /IMPORT\_HOOK\_LIST MyProg.exe

Все импортируемые приложением MyProg.exe функции, отмеченные «+» в файле MyProg.exe\_IH.piw, будут защищены на ключ Guardant Sign. На момент защиты файл MyProg.exe\_IH.piw, первоначально созданный профилировщиком [Мастера лицензирования и автозащиты](https://dev.guardant.ru/pages/viewpage.action?pageId=1277973), должен находиться в одной директории с защищаемым приложением MyProg.exe.